# CE 1911

## Homework 5

1 – Write behavioral VHDL code for a special 4 bit wrapping up counter with an additional input called mode. If mode is 0 the counter counts normally, if mode is 1 the counter operates as a mod 12 counter. Code, schematic, simulation 50pts

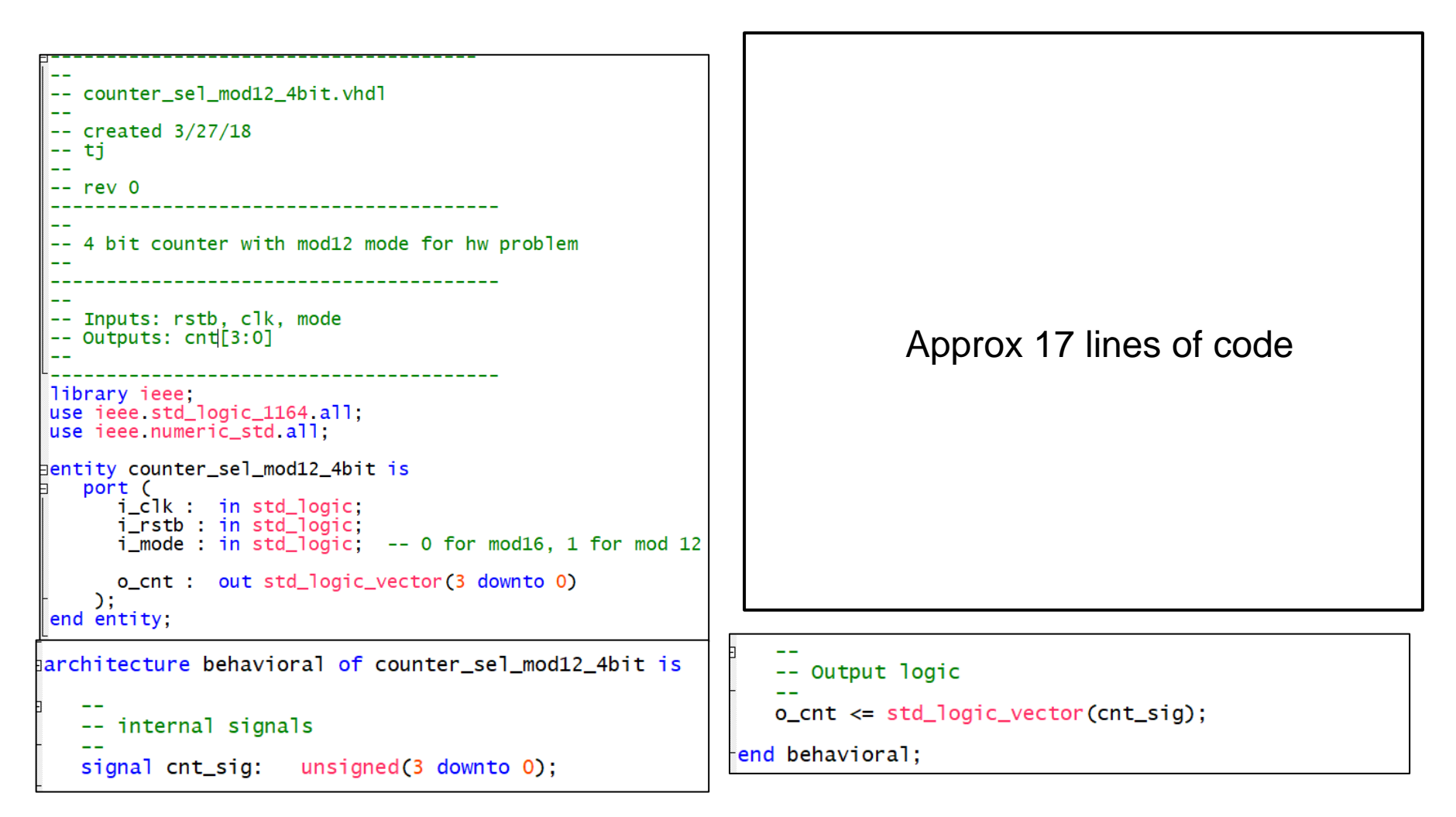

1 – Write behavioral VHDL code for a special 4 bit wrapping up counter with an additional input called mode. If mode is 0 the counter counts normally, if mode is 1 the counter operates as a mod 12 counter. Code, schematic, simulation 50pts

**Testbench** 

```
-- counter_sel_mod12_4bit_tb.vhdl
--
-- created: 1/26/18
-- by: johnsontimoj
-- rev: 0
-- testbench for bit counter with mod12 mode for hw pro
-- of counter_sel_mod12_4bit.vhdl
-- brute force implementation
library ieee,
use ieee std_logic_1164 all,
entity counter_sel_mod12_4bit_tb is
 -- no entry - testbench
end entity;
architecture testbench of counter_sel_mod12_4bit_tb is
   sianal
          CLK:
                  std_logic;
   signal
           RSTB:
                    std_logic;
                 std_logic;
   signal
         MODE:
                 std_logic_vector(3 downto 0);
   signal
           CNT:
   constant PER:
                 time := 20 ns;
   -- Component prototype
   COMPONENT counter_sel_mod12_4bit
     port (
           i_clk : in std_logic,
           i_rstb : in std_logic;
           i mode : in std logic; - 0 for mod16, 1 for
           o_cnt : out std_logic_vector(3 downto 0)
        \mathcal{C}END COMPONENT,
```

```
-- Run process
                     -- note - no sensitivity
  run: process
      begin
         -- Initialize inputs
         MODE \leq \leq 0
         wait for 3*PER;
                            -- wait for reset
         -- verify mod16
         wait for 20*PER;
         -- verify mod12
         MODE \leq 1.
         wait for 20*PER:
         -- reset to mod16
         MODE \leq '0':
         wait for 20*PER;
      end process run:
   -- End test processes
end architecture:
```
1 – Write behavioral VHDL code for a special 4 bit up counter with an additional input called mode. If mode is 0 the counter counts normally, if mode is 1 the counter operates as a mod 12 counter. Code, schematic, simulation 50pts

#### /counter\_sel\_mod12\_4bit\_tb/CLK  $\Box$ /counter\_sel\_mod12\_4bit\_tb/RSTB /counter\_sel\_mod12\_4bit\_tb/MODE <u>11 12 13 14 15 16 17 18 19 10 111 112 113 114 115 10 11 12 13 14 15 16 17 18 19 10/111 10</u> /counter\_sel\_mod12\_4bit\_tb/CNT 'n  $\blacksquare$   $\blacksquare$   $\blacksquare$  $500$  ns **Now** 200 ns 300 ns 400 ns 500 ns 600 n  $100$  ns Cursor 1  $00n$

### Simulation Results

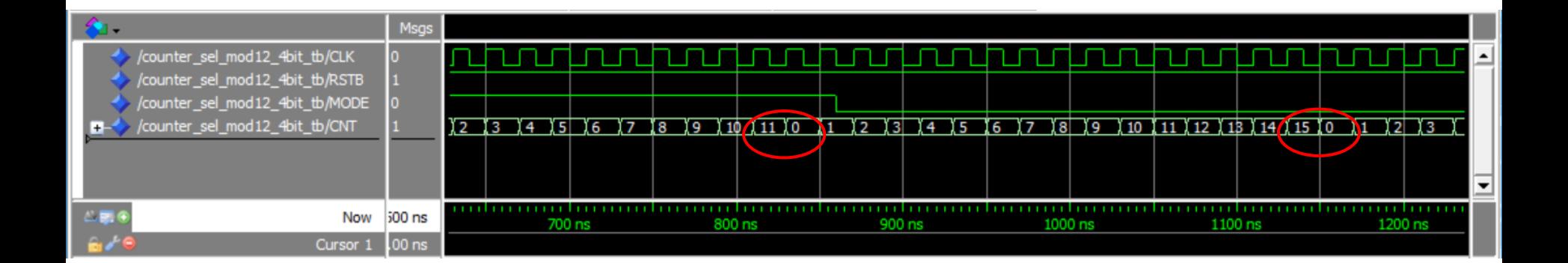

2 – Modify the behavioral VHDL code for the L/R shift register to add an additional input amt(A). When A is low, the shift register shifts by 1 spot, when A is high the shift register shifts by 2 spots. Instead of shifting in Din, rotate the contents of the register. Reset should put the register in the 1001 0110 state. Provide code and a simulation. There is no Din input! Solution of the state of the state of the state of the state of the state o

```
-- shiftreg_lr_12_nbit.vhdl
-- created 3/27/18-- ti
-- rev 0-- n bit 1/2 bit L/R shift register hw problem
-- Inputs: rstb, clk, amt, dir, shift
-- Outputs: reg out [7:0]
library ieee:
use ieee std_logic_1164.all,
use ieee numeric_std.all.
entity shiftreg_lr_12_nbit is
    generic(
               N: natural:= 8:
              init: natural := 150\mathbf{r}port (
       i_clk : in std_logic;
                  in std_logic;
       i_rstb :
       i_amt : in std_logic; -- 0 for 1, 1 for 2<br>i_shift: in std_logic; -- 0 for no shift<br>i_dir: in std_logic; -- 0 for left, 1 for right
       o_reg_out : out std_logic_vector((N - 1) downto 0)
     \mathcal{C}:
end entity;
```
Approx 8 lines of code change between the example and the solution 2 – Modify the behavioral VHDL code for the L/R shift register to add an additional input amt(A). When A is low, the shift register shifts by 1 spot, when A is high the shift register shifts by 2 spots. Instead of shifting in Din, rotate the contents of the register. Reset should put the register in the 1001 0110 state. Provide code and a

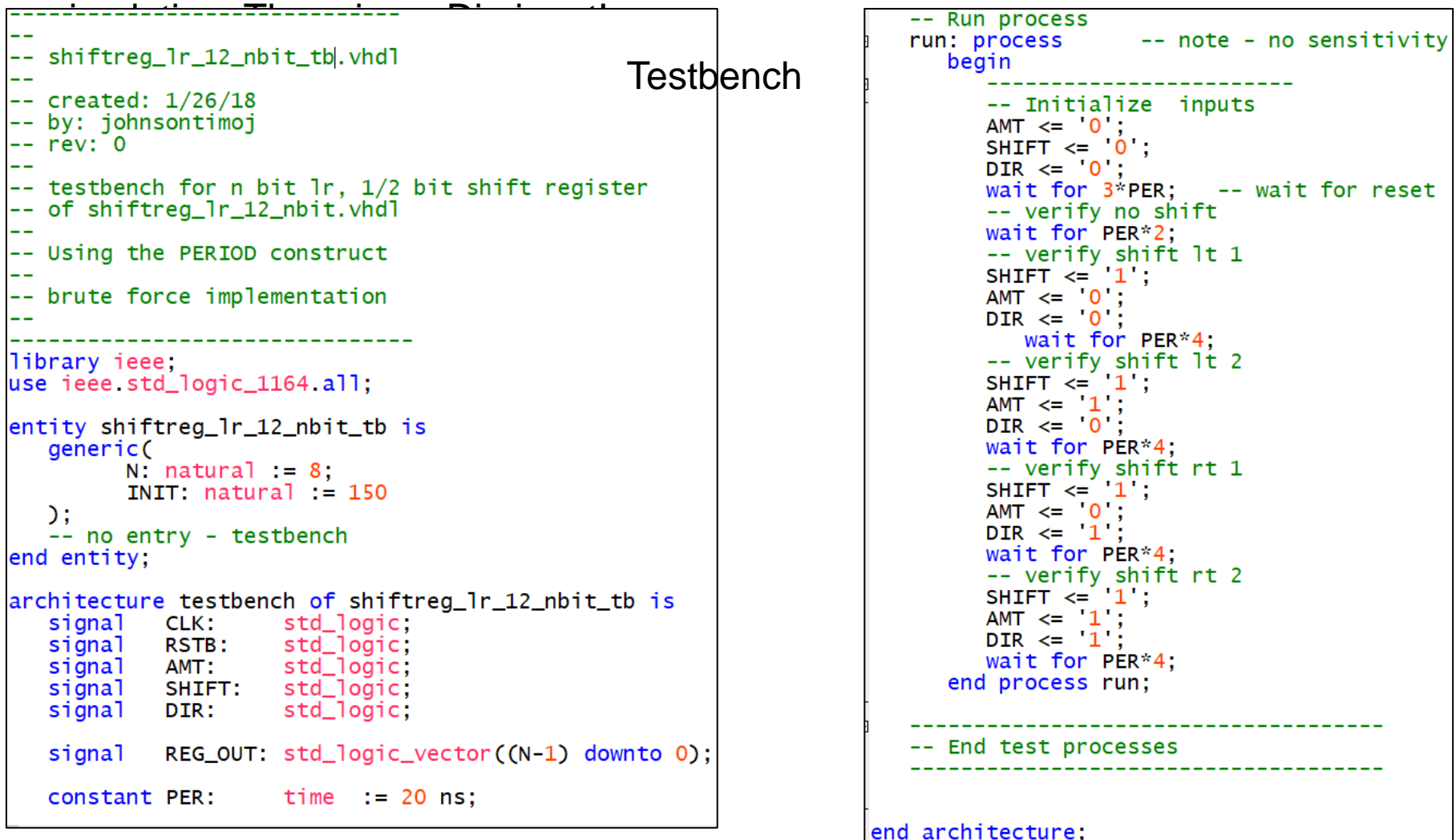

2 – Modify the behavioral VHDL code for the L/R shift register to add an additional input amt(A). When A is low, the shift register shifts by 1 spot, when A is high the shift register shifts by 2 spots. Instead of shifting in Din, rotate the contents of the register. Reset should put the register in the 1001 0110 state. Provide code and a simulation 50pts

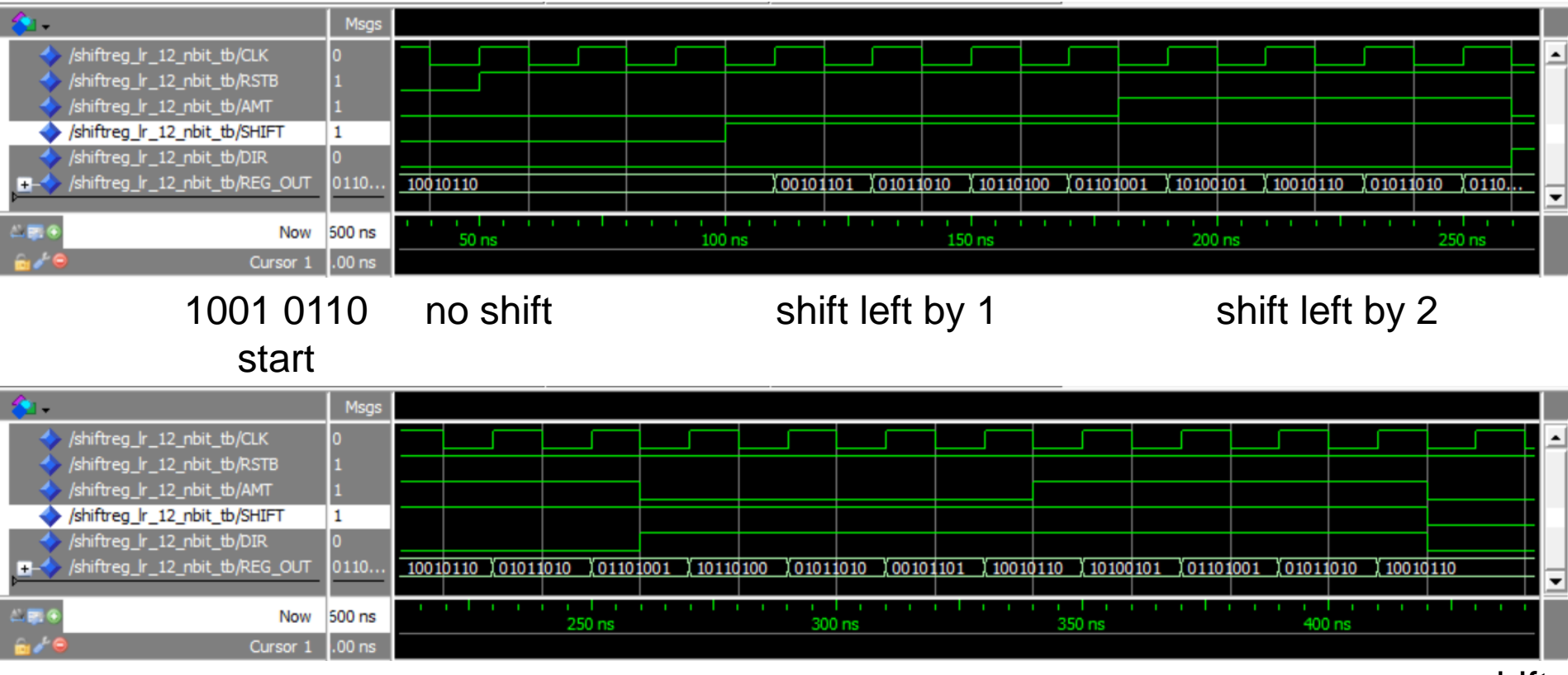

### Simulation Results

shift right by 1 shift right by 2 no shift